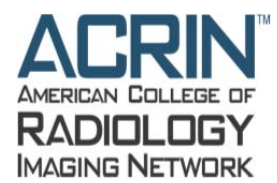

# **TRIAD Pre‐Installation Checklist**

Current users of TRIAD should contact TRIAD support prior to add this study to your profile. Sites without TRIAD will need to communicate with their IT department for assistance with the preparatory steps outlined below.

To contact TRIAD Support call 215-940-8820 or email TRIAD-Support@acr.org.

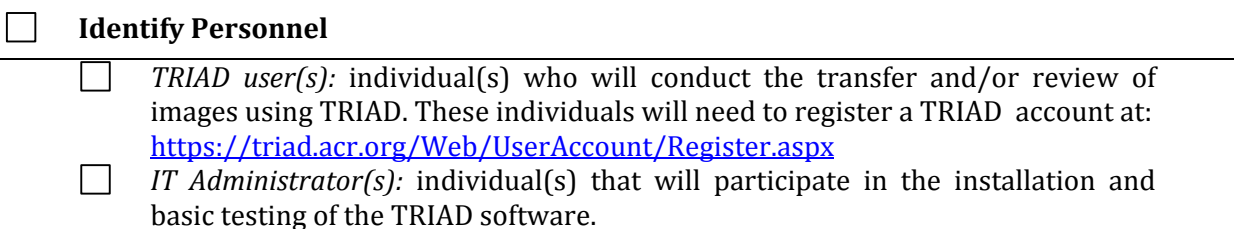

*PACS Administrator(s):* individual(s) who will transfer the case images internally  $\Box$ from a c-store based scanner to the machine running TRIAD.

#### **Designate a Computer**

Identify the computer that will be used to run the TRIAD software (this machine does not need to be used solely for TRIAD). Please review the hardware requirements listed below with your IT department to ensure the selected computer meets the minimum requirements. User guides are also available for review and download on the TRIAD website at: https://triad.acr.org/Learning.htm

### **Confirm User Permissions and Network/Connectivity Permissions**

An individual with administration rights to the computer must be present during TRIAD installation. *The software is user specific and does not install for all users.* If no shared computer login exists, the software must be configured under the logon of the person who will be submitting or reviewing images.

Connectivity permissions need to allow the DICOM transfer of images from the PACS scanner to the TRIAD designated computer.

Permissions need to allow Internet transfer of electronic files.

Permissions need to allow access to Citrix "GoToMeeting," used by TRIAD Support to provide remote assistance.

### **Hardware & Software Requirements**

#### Model: PC

- Processor: Intel P-IV 3GHZ minimum; Intel Core Duo 2 GHZ is recommended
- RAM: 1 GB minimum; 4GB is recommended
- HDD: 10 GB minimum; 200 GB is recommended
- Operating System: Microsoft Windows XP SP3 and or Windows Server 2003 SP2 Microsoft .NET Framework 3.5; this can be downloaded and installed from http://www.microsoft.com/downloads/details.aspx?familyid=AB99342F‐5D1A‐413D‐ 8319‐81DA479AB0D7&displaylang=en

 $\Box$ MS SQL 2005 Express; *this will be installed by TRIAD Support.*

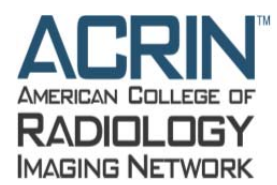

 $\overline{\phantom{a}}$ 

## **Network Requirements**

- For all traffic except image transfer (e.g. metadata searches, security attributes exchange, etc.) the minimum client Internet connection speed should be at least 128kbps. For image transfer, additional Internet connection bandwidth of at least 256 kbps is required. *Client connection speed of at least 1 Mbps is suggested.*
- $\Box$ Speed between TRIAD Site Server and Internet should be at least 256 kbps. *Client connection speed of at least 1 Mbps is suggested.*
- $\Box$  Internet channel bandwidth of TRIAD Web Server and TRIAD application server should be at least 256 Kbps x MAX number of online users sending or receiving data simultaneously.
- $\Box$ ACR Server side components should be connected through fully switched fabric with full-duplex links with a speed of at least 1Gbps.

## **Schedule TRIAD Installation**

Upon completion of the above preparations, contact TRIAD to schedule installation. Include the following information in your request: Name of site, study number, preferred installation date and time, names of individuals participating in the installation and their contact information.

To contact TRIAD Support call 215-940-8820 or email TRIAD-Support@acr.org.